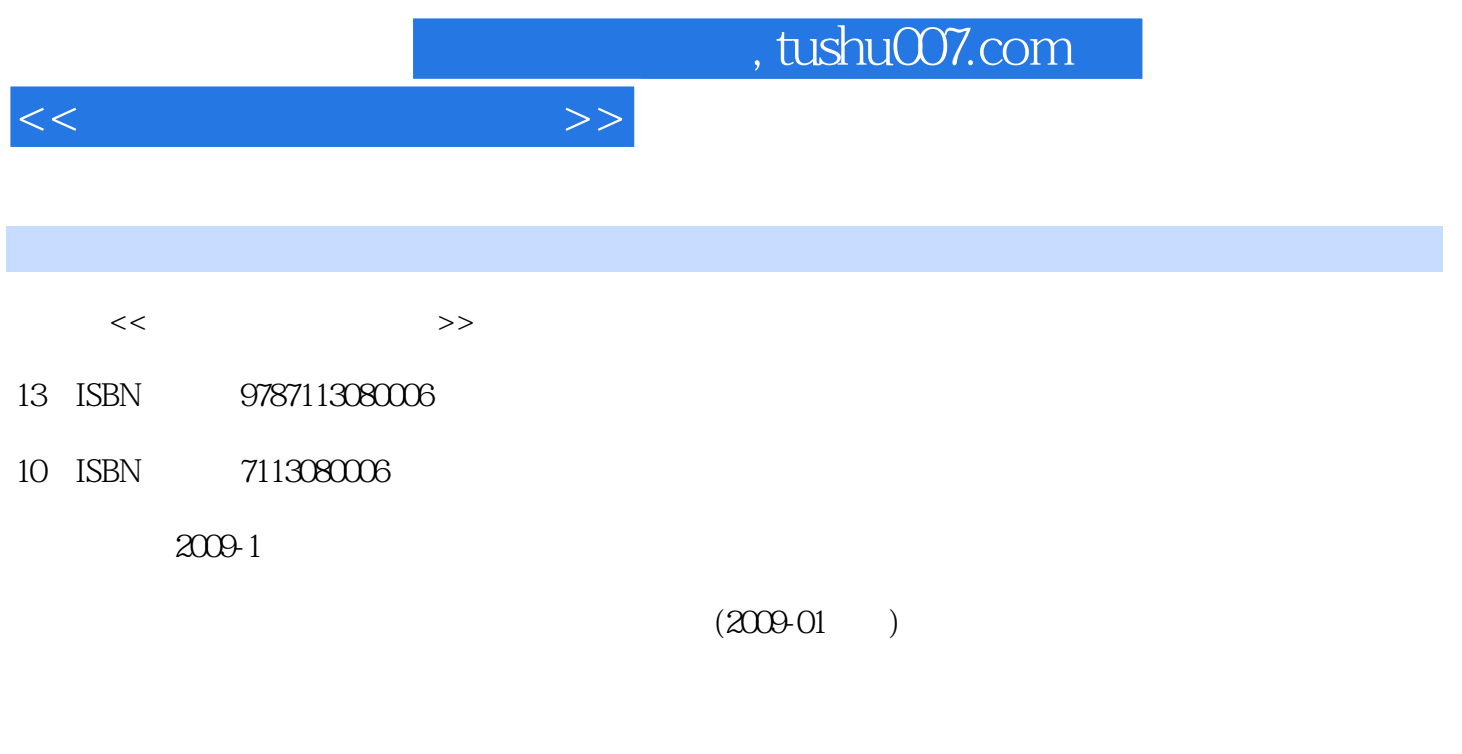

页数:165

PDF

更多资源请访问:http://www.tushu007.com

## , tushu007.com  $<<$   $>>$

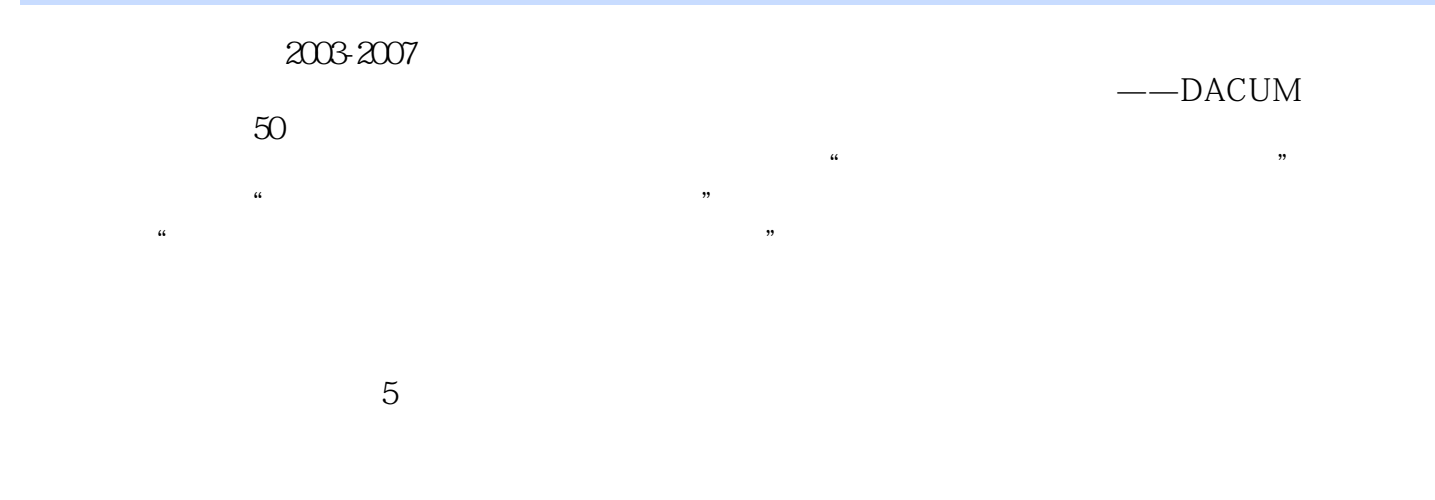

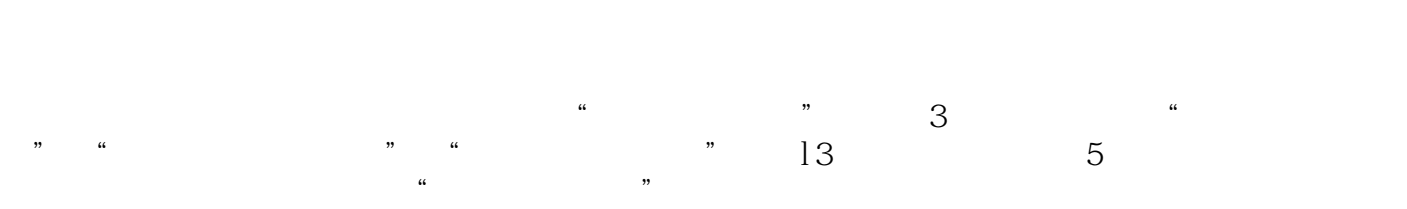

 $\overline{\mathbf{a}}$ 

 $\mathfrak{m}$ 

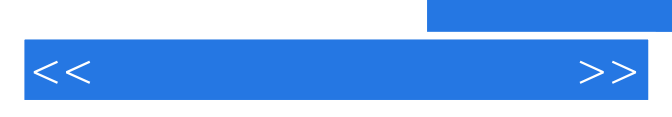

 $\kappa$  are the "state controller "state controller "state controller "state controller "state"  $\kappa$ 

*Page 3*

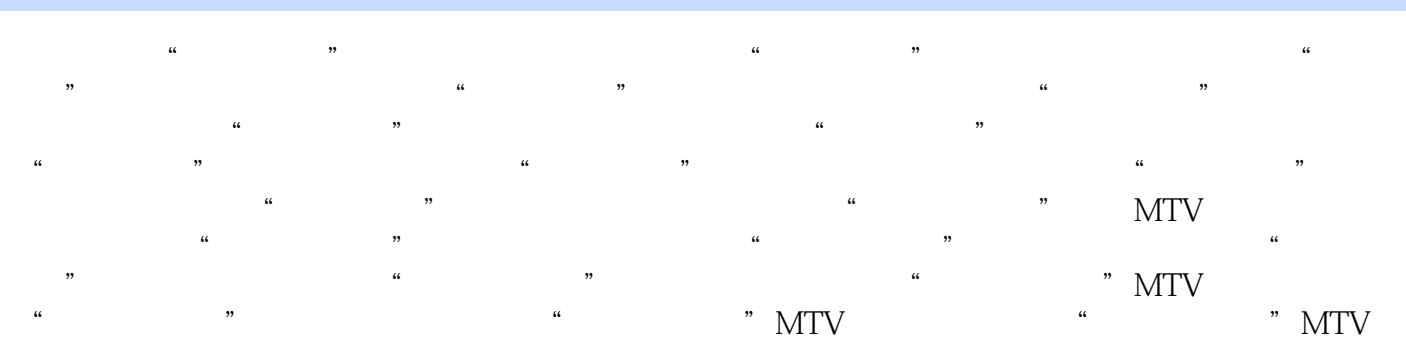

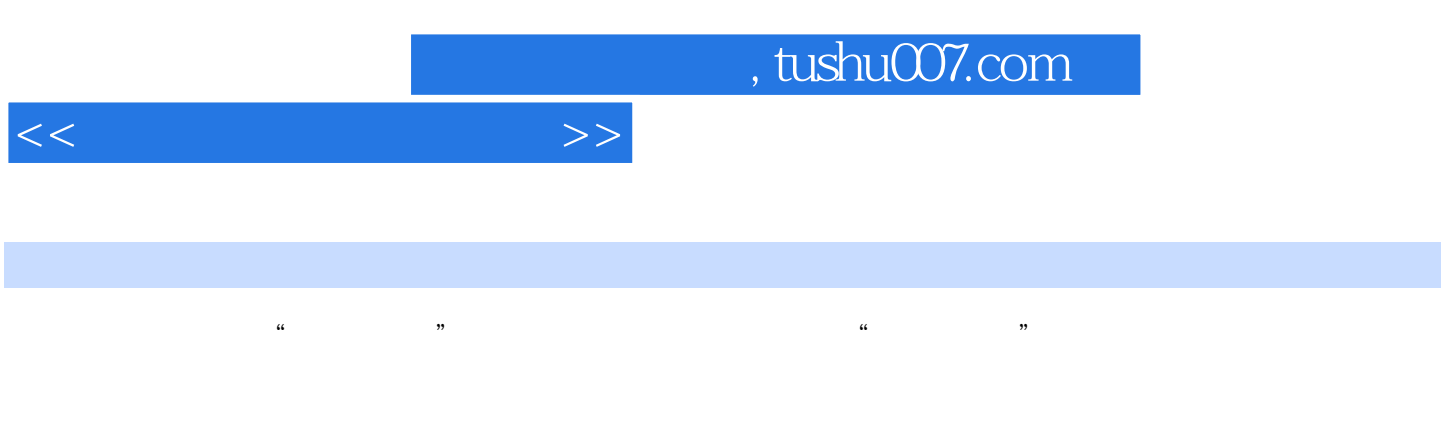

 $\frac{a}{\sqrt{a}}$  , where  $\frac{a}{\sqrt{a}}$  , where  $\frac{1}{\sqrt{a}}$ 上,我们的人们的人们的人们的人们,而且,我们能够在这里的人们的人们,而且,我们能够在这里的人们的人们,而且,我们能够在这里的人们的人们能够是一种的人们。有点是这<br>第二十一章 无题面面板下的人们,而且,我们能够在这里的人们的人们的人们,而且,我们能够在这里的人们的人们,而且,我们能够在这里的人们,而且,我们能够在这样的人们

 $\kappa$  , we are  $\kappa$ 

 $1-1-2$ 

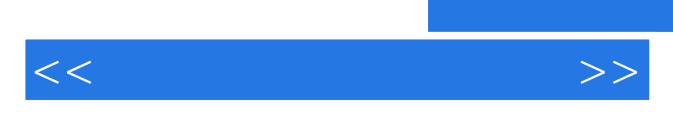

*Page 6*

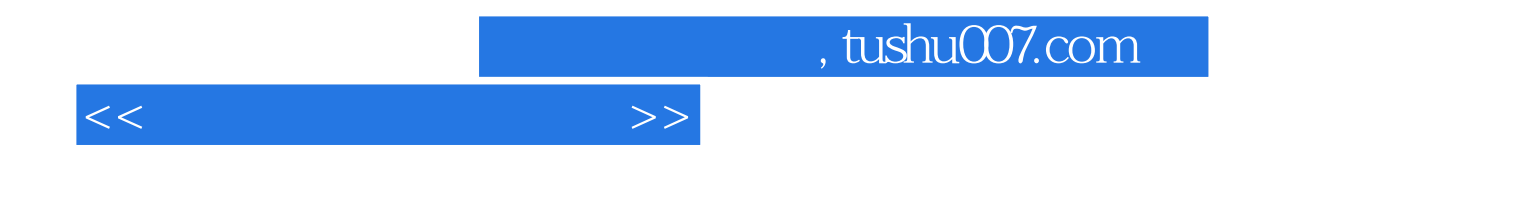

本站所提供下载的PDF图书仅提供预览和简介,请支持正版图书。

更多资源请访问:http://www.tushu007.com